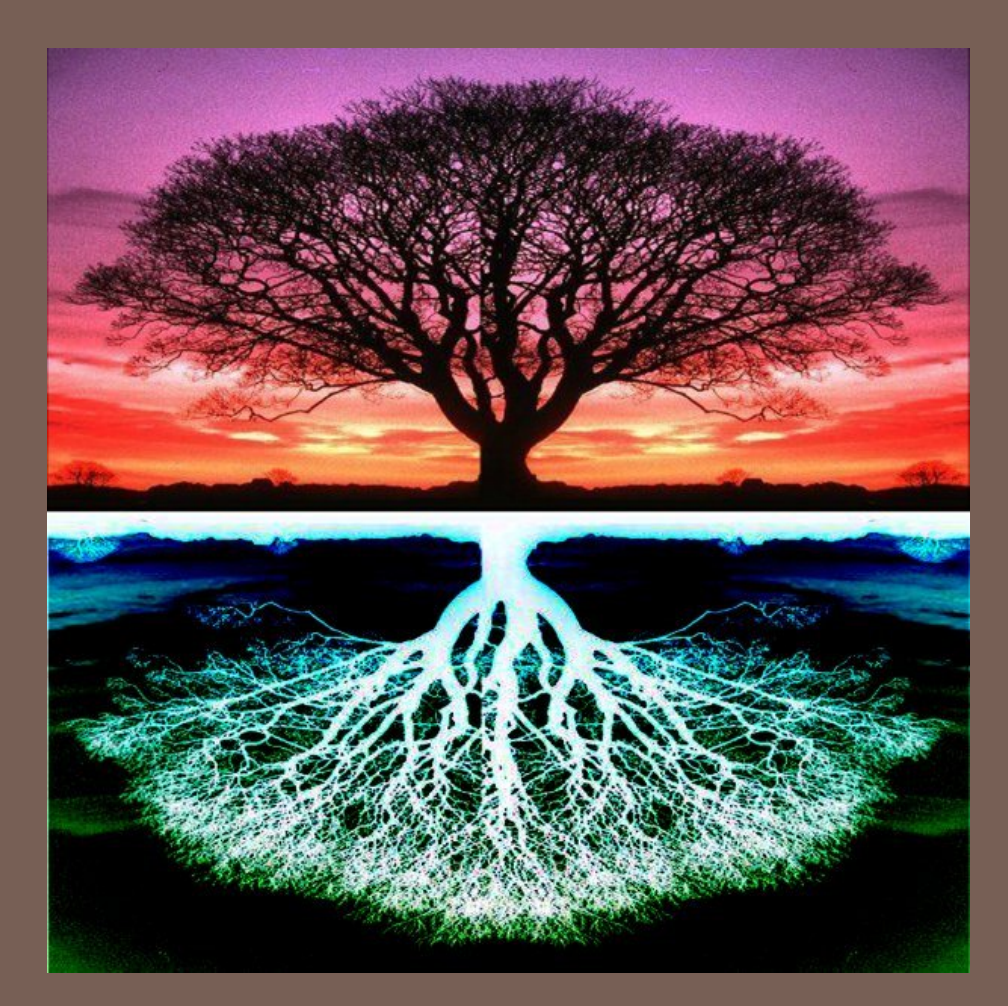

### TREES

Lecture 12 CS2110 – Spring 2018 Important Announcements

□ A4 is out now and due two weeks from today. Have fun, and start early!

## Data Structures

- $\Box$  There are different ways of storing data, called data structures
- $\Box$  Each data structure has operations that it is good at and operations that it is bad at
- $\Box$  For any application, you want to choose a data structure that is good at the things you do often

## Example Data Structures

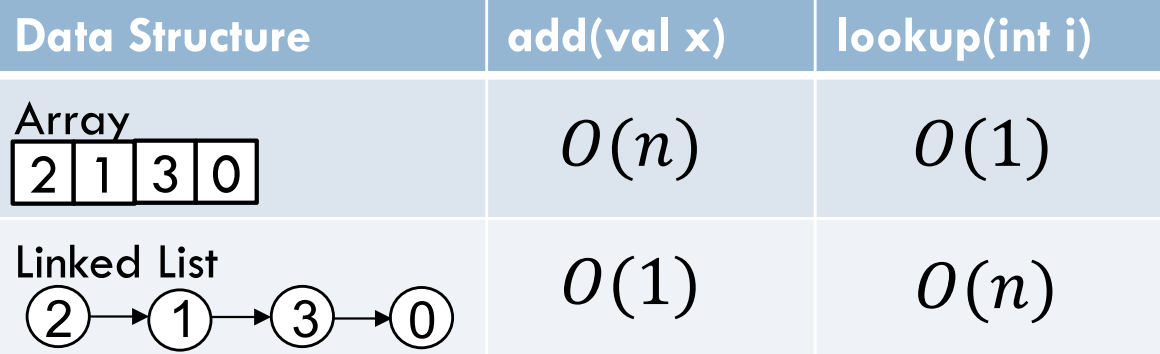

## The Problem of Search

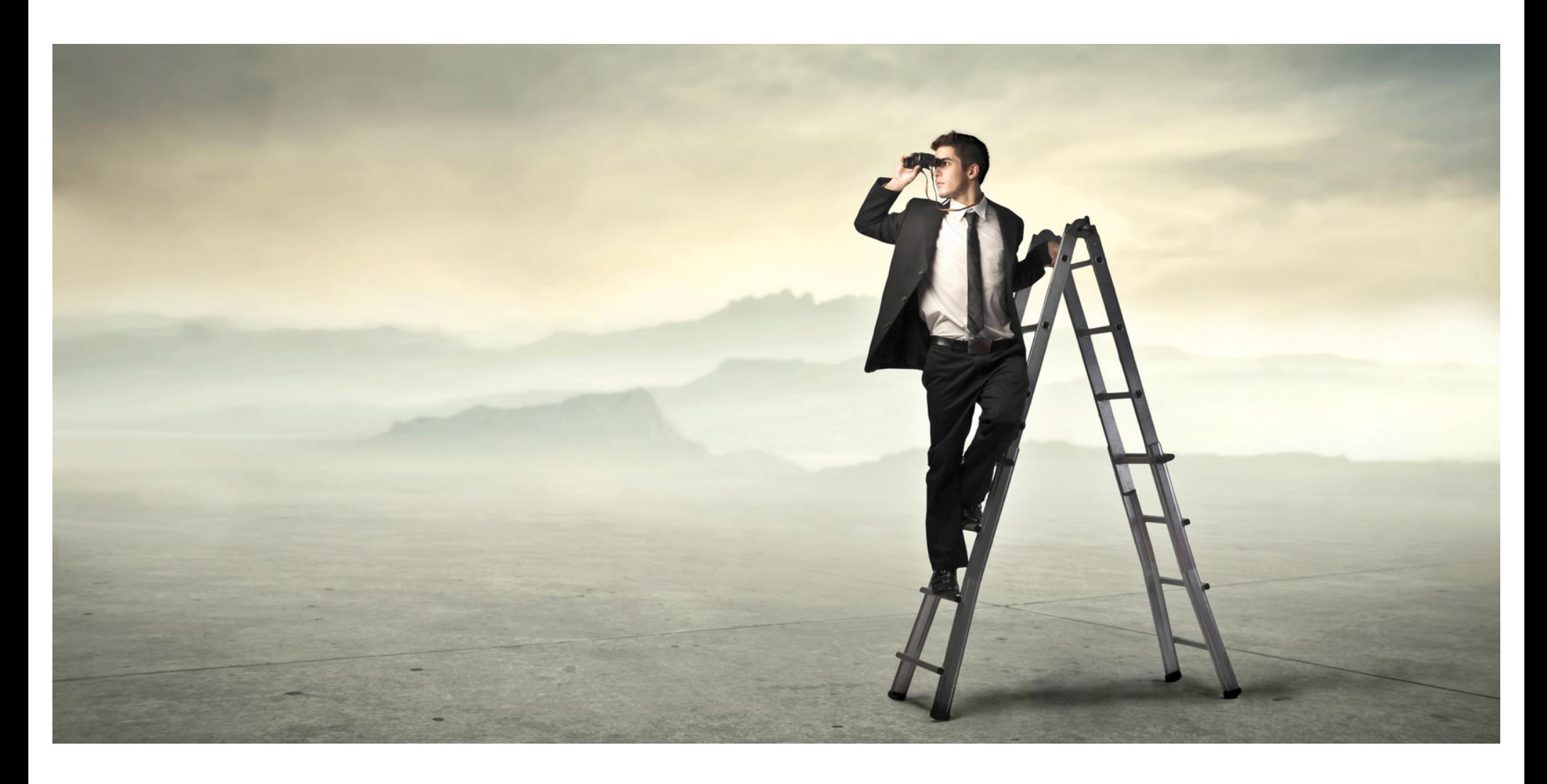

## Example Data Structures

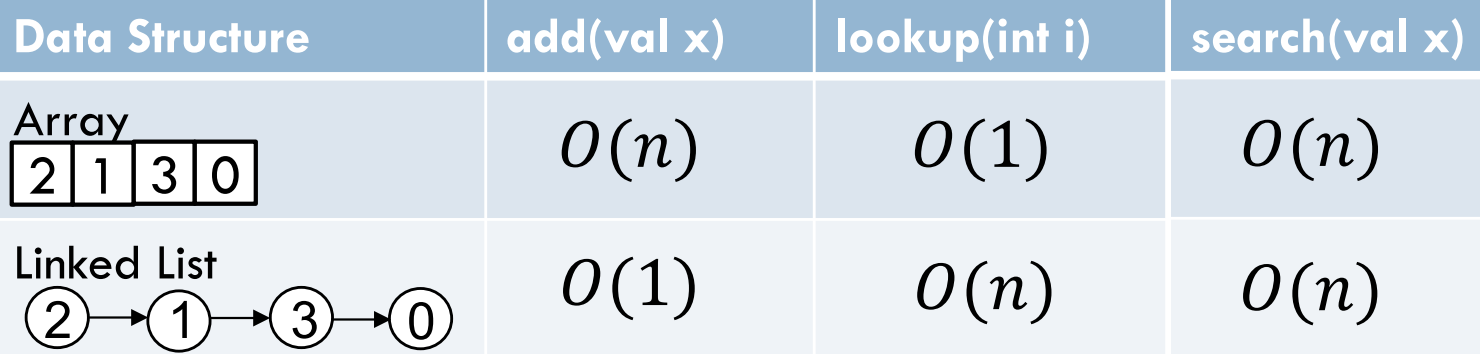

## Tree

**7**

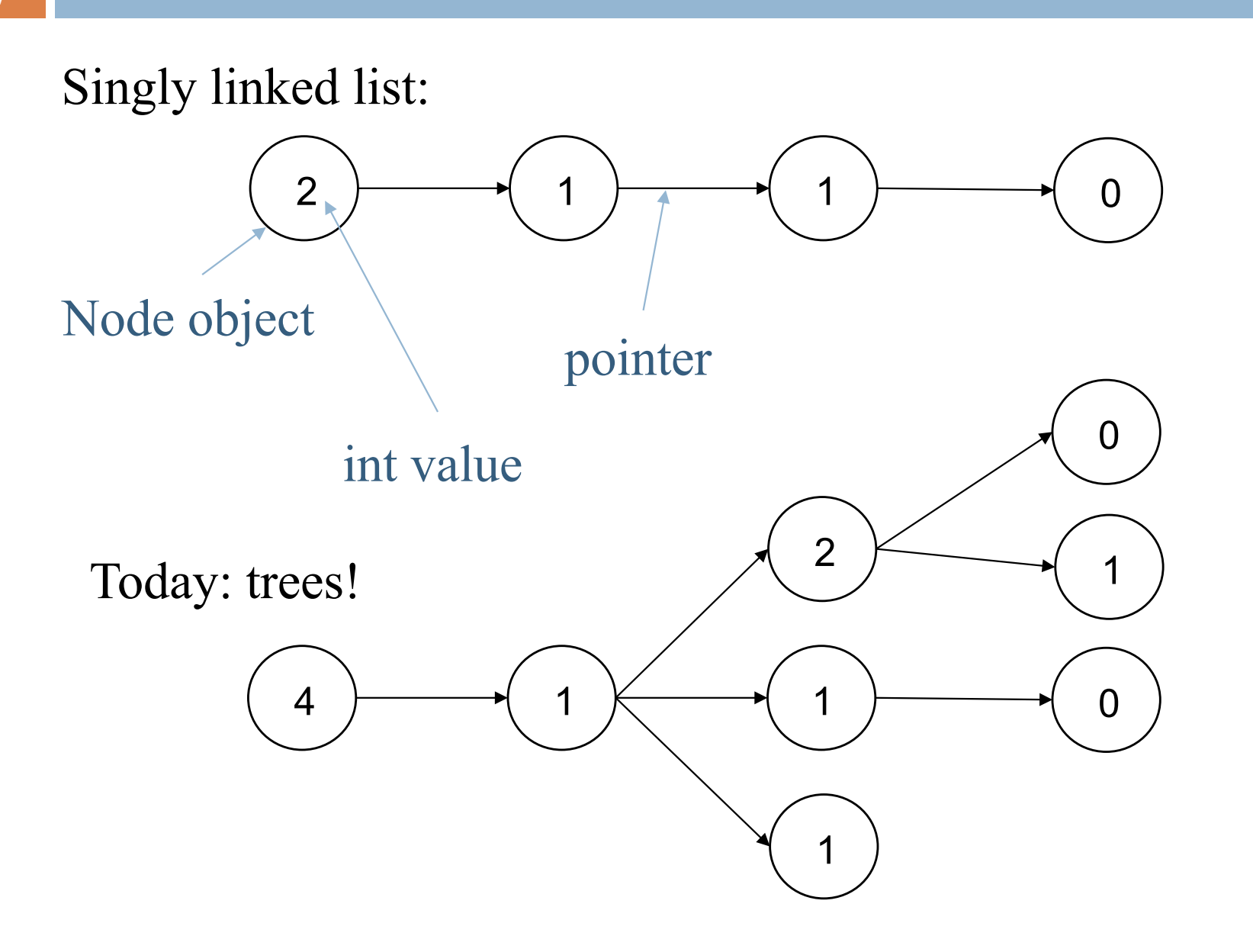

## Tree Overview

**8**

*Tree*: data structure with nodes, similar to linked list

- **E** Each node may have zero or more *successors* (children)
- **□** Each node has exactly one *predecessor* (parent) except the *root*, which has none
- **E** All nodes are reachable from *root*

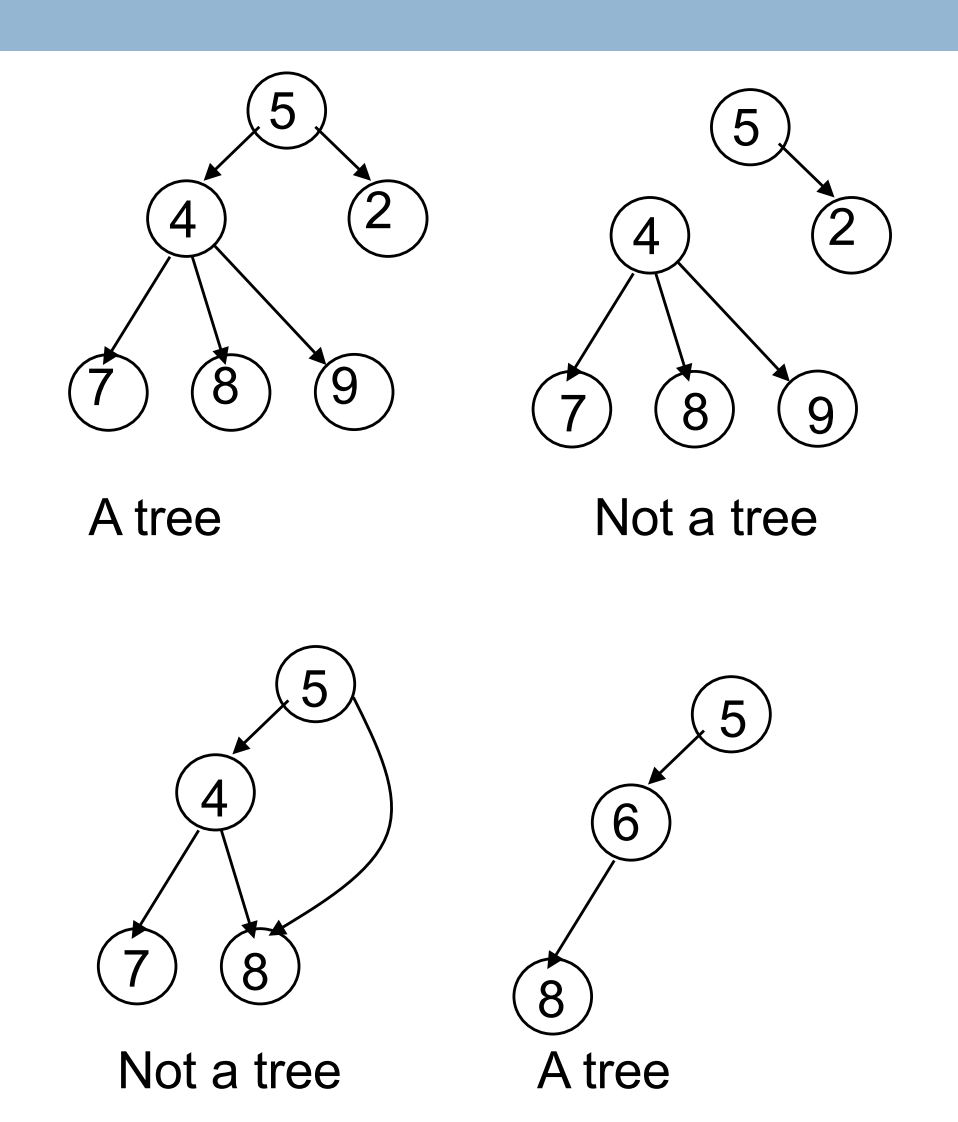

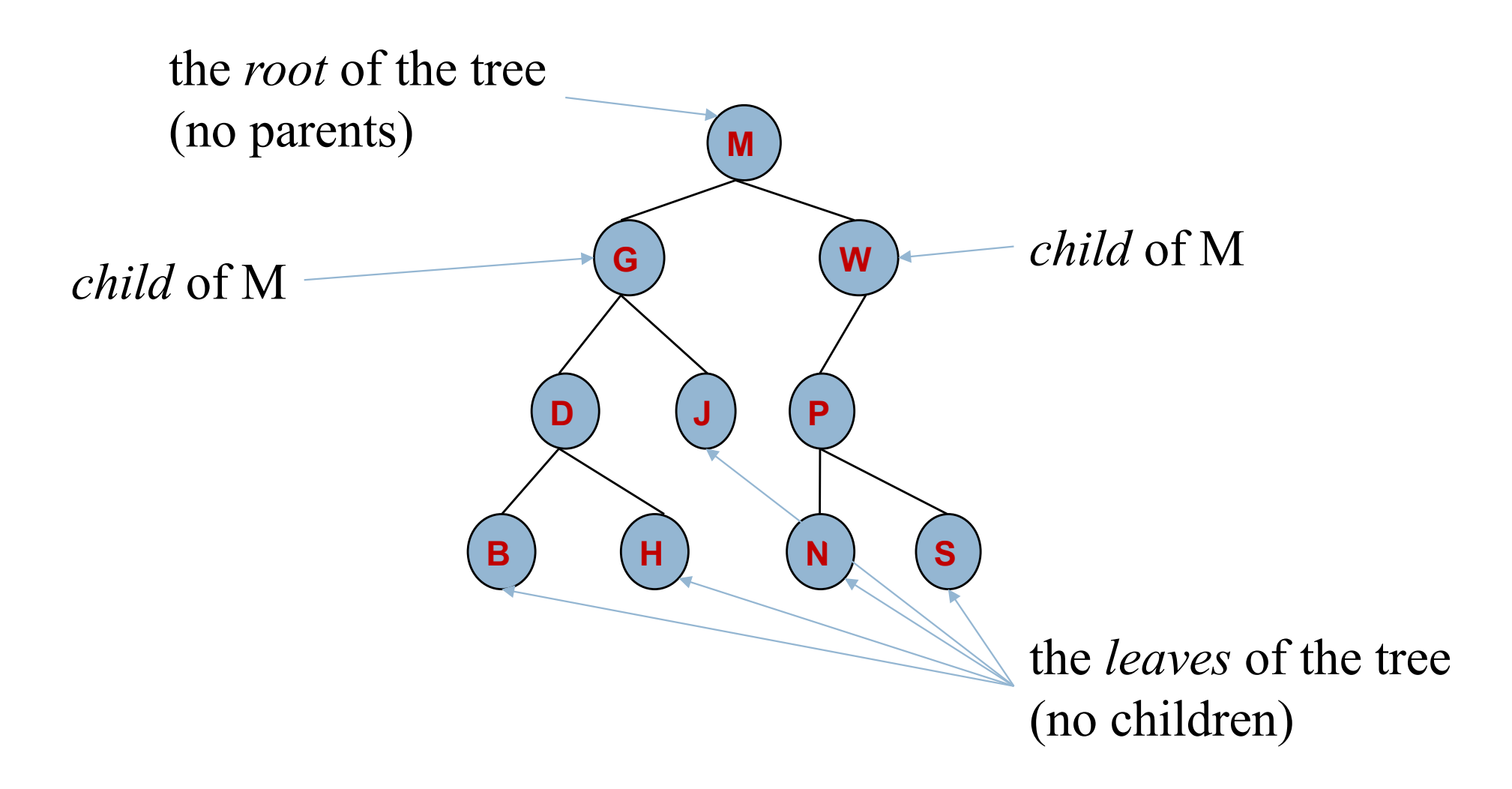

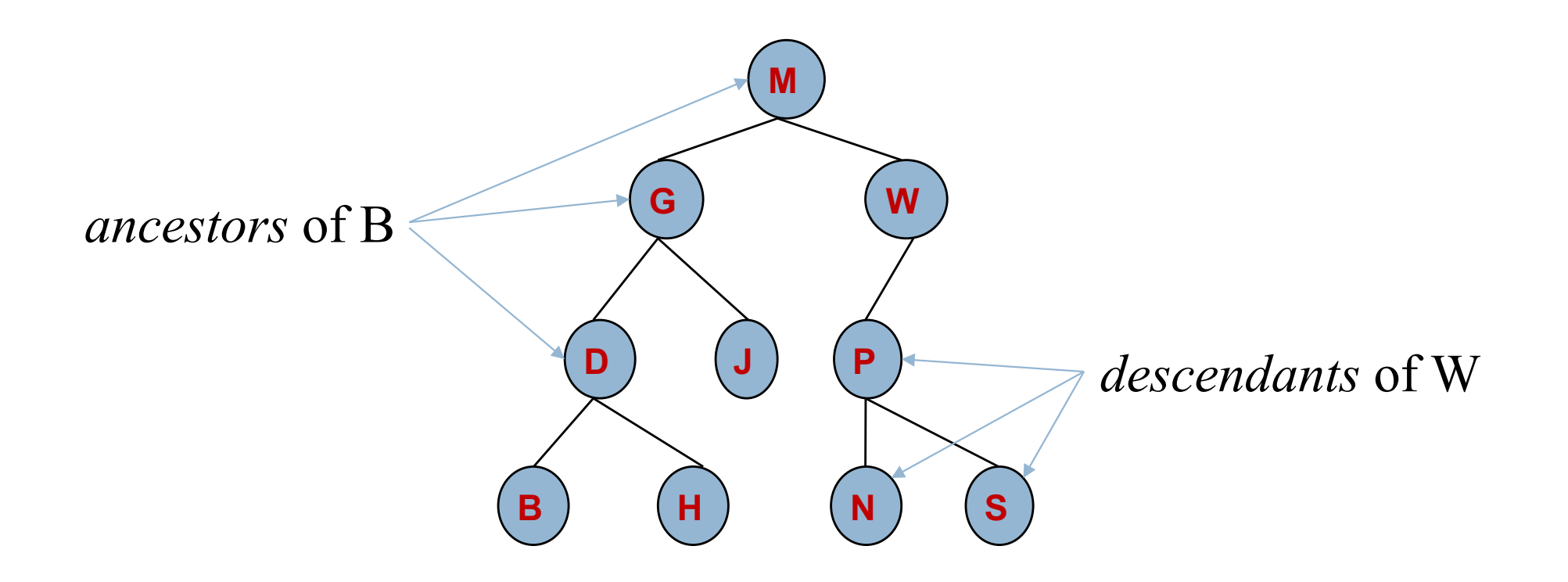

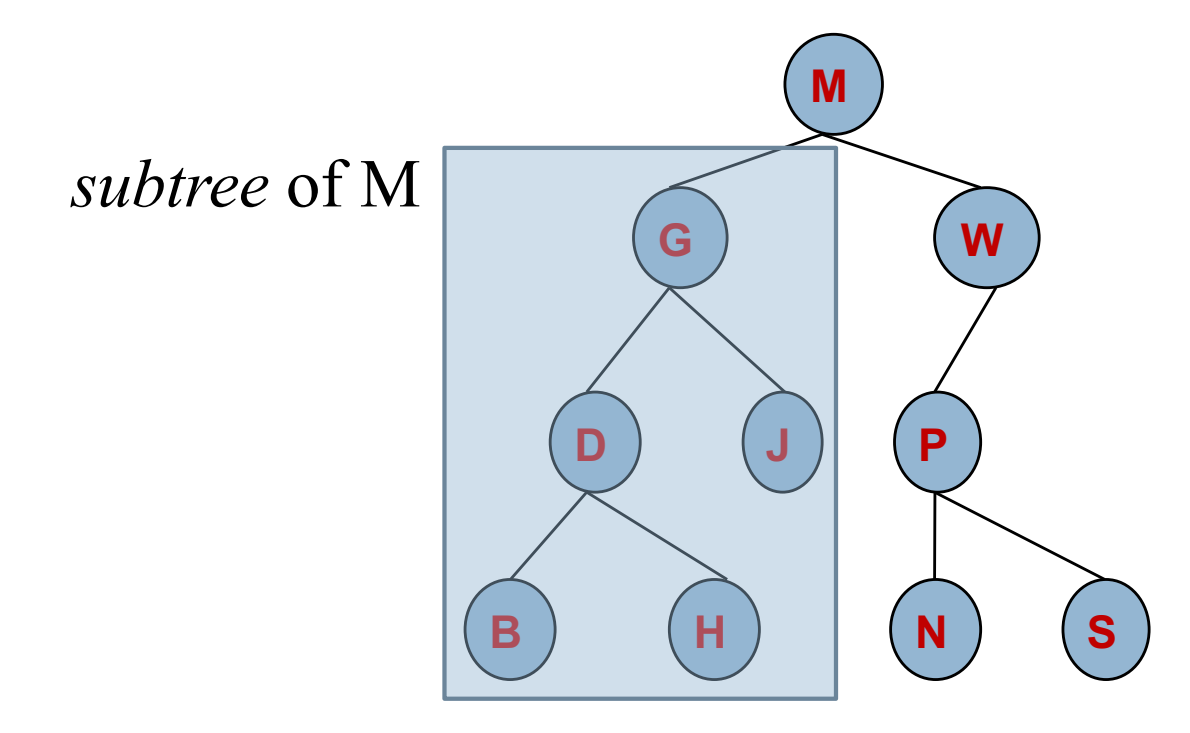

**12**

A node's *depth* is the length of the path to the root. A tree's (or subtree's) *height* is he length of the longest path from the root to a leaf.

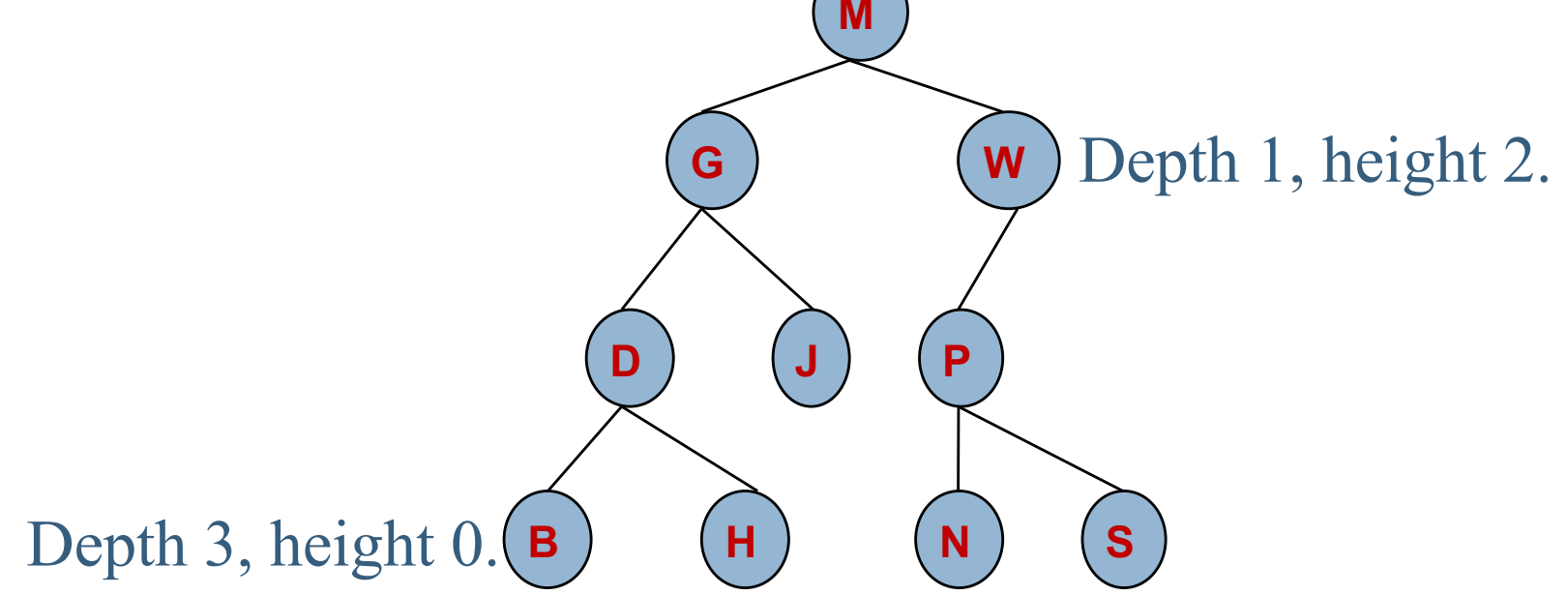

Multiple trees: a *forest*.

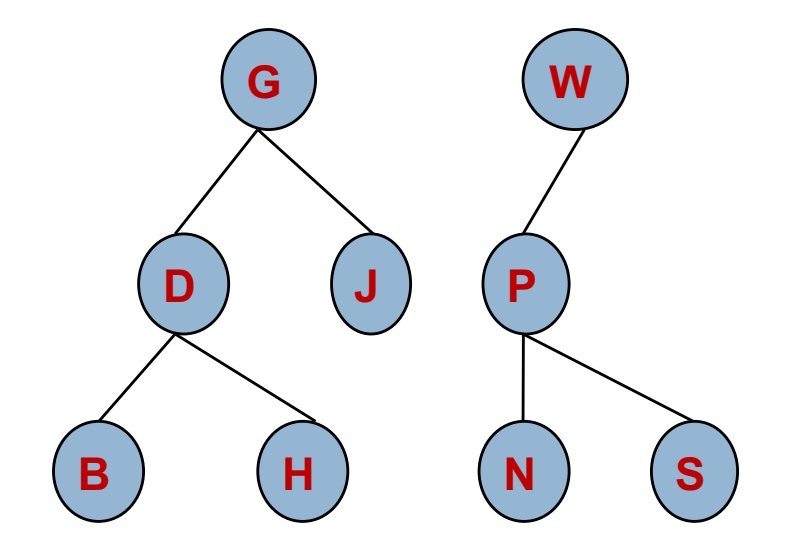

### Class for general tree nodes

**class GTreeNode<T> {**

**private T value; private List<GTreeNode<T>> children; //appropriate constructors, getters, //setters, etc.**

Parent contains a list of its children

**}**

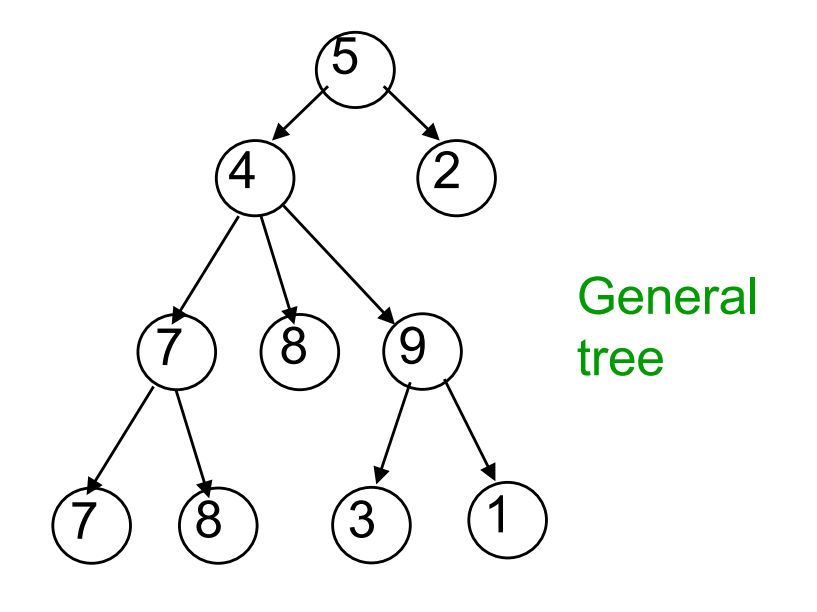

### Class for general tree nodes

**class GTreeNode<T> { private T value; private List<GTreeNode<T>> children; //appropriate constructors, getters, //setters, etc.**

Java.util.List is an interface!

**}**

It defines the methods that all implementation must implement. Whoever writes this class gets to decide what implementation to use — ArrayList? LinkedList? Etc.?

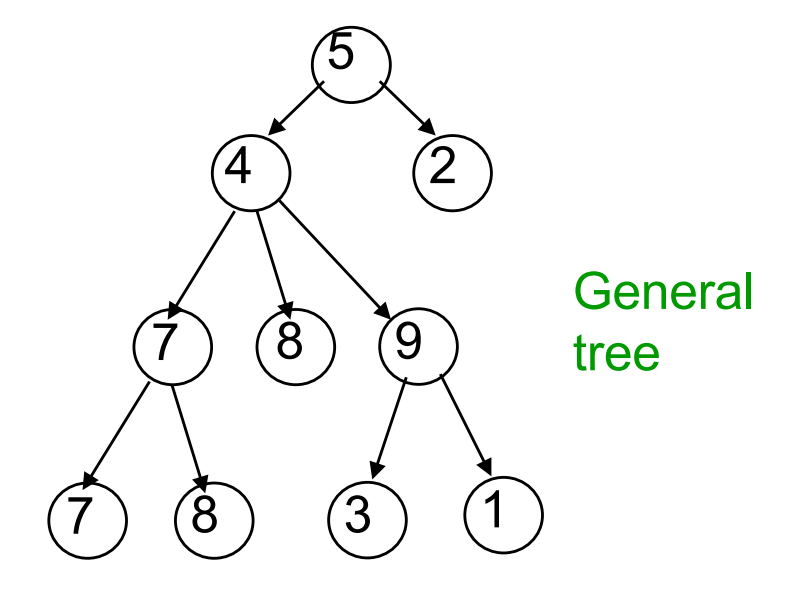

## Binary Trees

A *binary tree* is a particularly important kind of tree where every node as at most two children.

In a binary tree, the two children are called the *left* and *right* children.

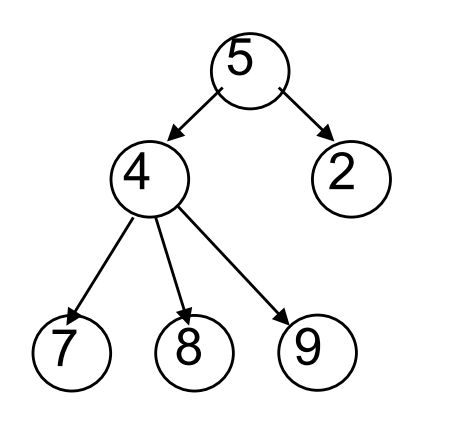

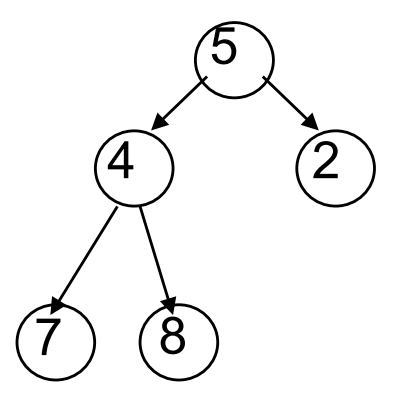

Not a binary tree (a *general* tree)

Binary tree

### Binary trees were in A1!

You have seen a binary tree in A1.

A PhD object has one or two advisors. (Confusingly, the advisors are the "children.")

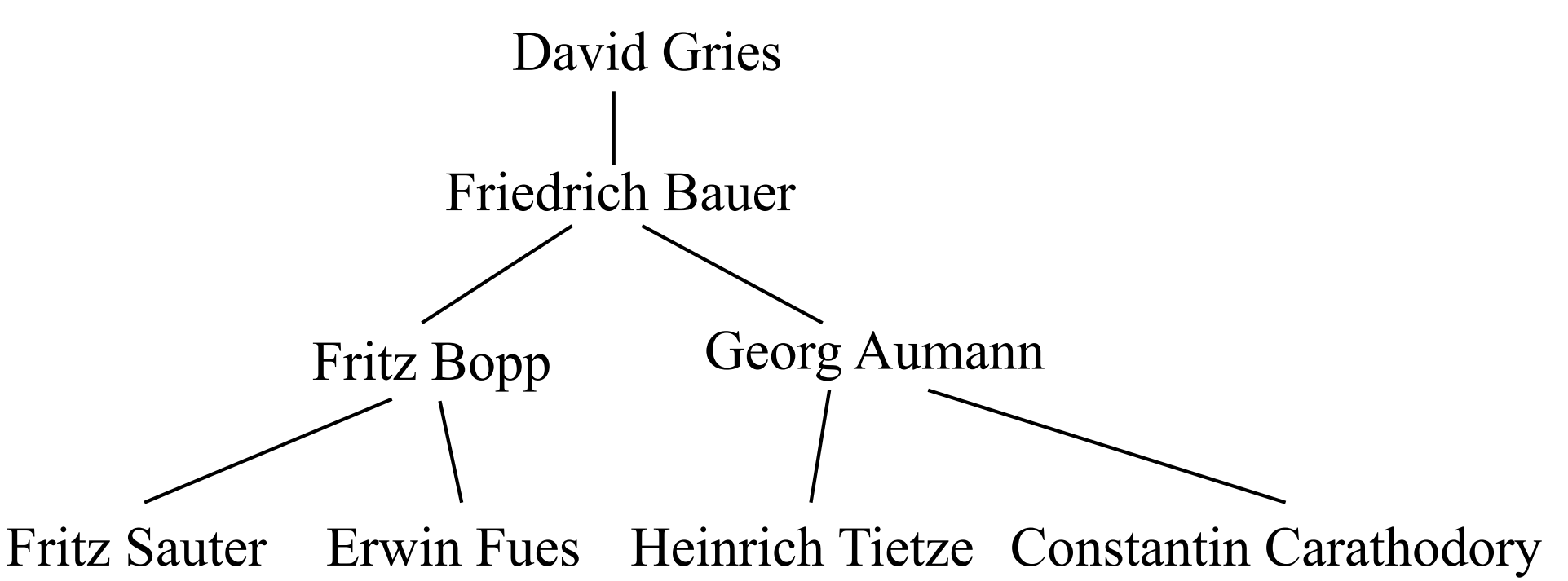

### Class for binary tree node

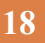

```
class TreeNode<T> {
 private T value;
 private TreeNode<T> left, right;
 \frac{7}{8} Constructor: one-node tree with datum x \frac{1}{2}public TreeNode (T d) \{ datum = d; left = null; right = null; \}/** Constr: Tree with root value x, left tree l, right tree r */
 public TreeNode (T d, TreeNode<T> l, TreeNode<T> r) {
    datum= d; left= l; right= r;
  }
}
                                                Either might be null if 
                                                the subtree is empty.
                             more methods: getValue, setValue,
                             getLeft, setLeft, etc.
```
### Binary versus general tree

In a binary tree, each node has up to two pointers: to the left subtree and to the right subtree:

■ One or both could be **null**, meaning the subtree is empty (remember, a tree is a set of nodes)

In a general tree, a node can have any number of child nodes (and they need not be ordered)

- **□** Very useful in some situations ...
- **□** ... one of which may be in an assignment!

## A Tree is a Recursive Thing

A binary tree is either null or an object consisting of a value, a left binary tree, and a right binary tree.

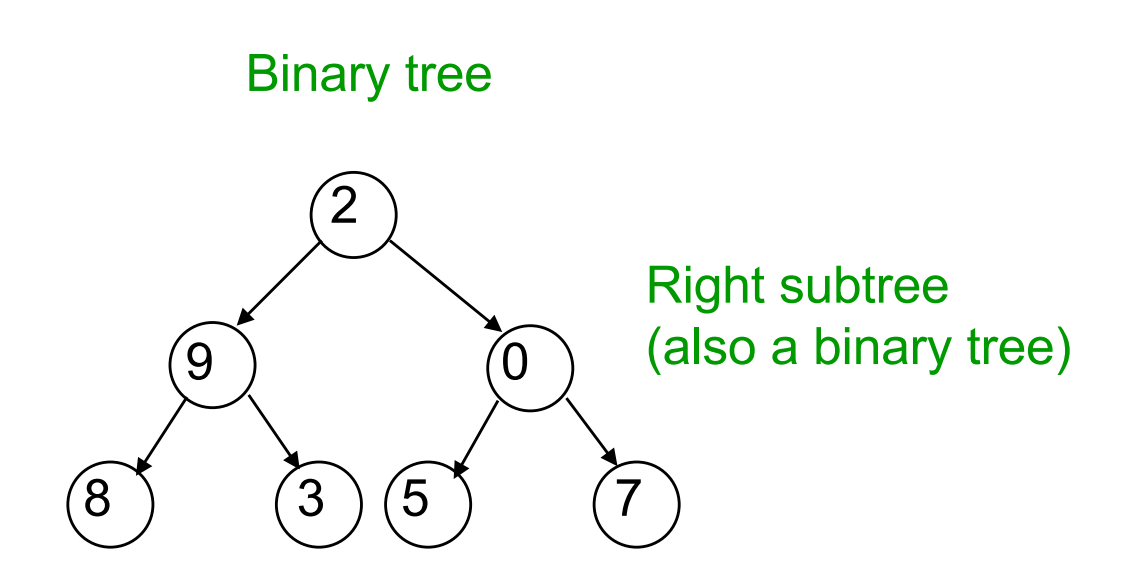

Left subtree, which is a binary tree too

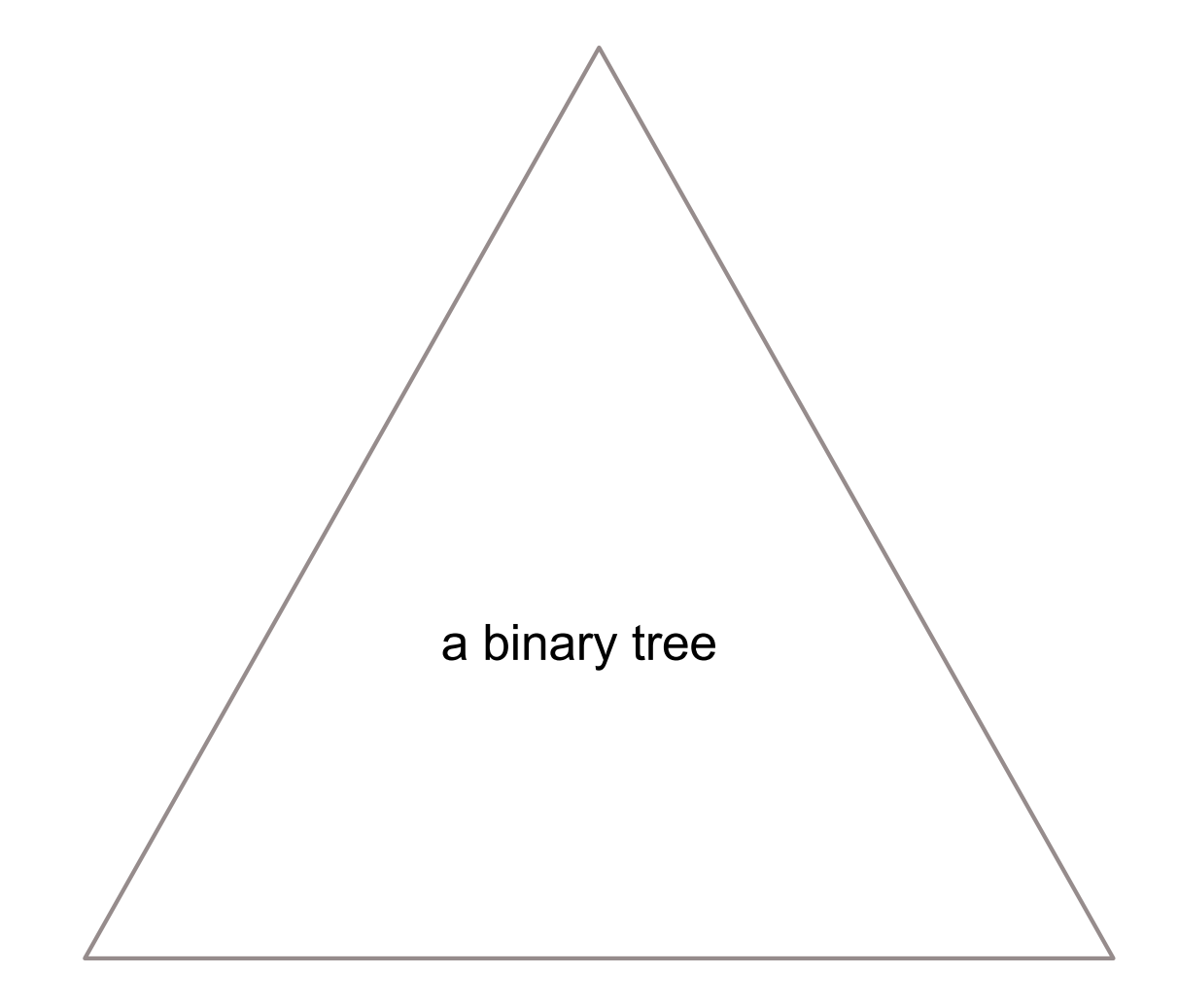

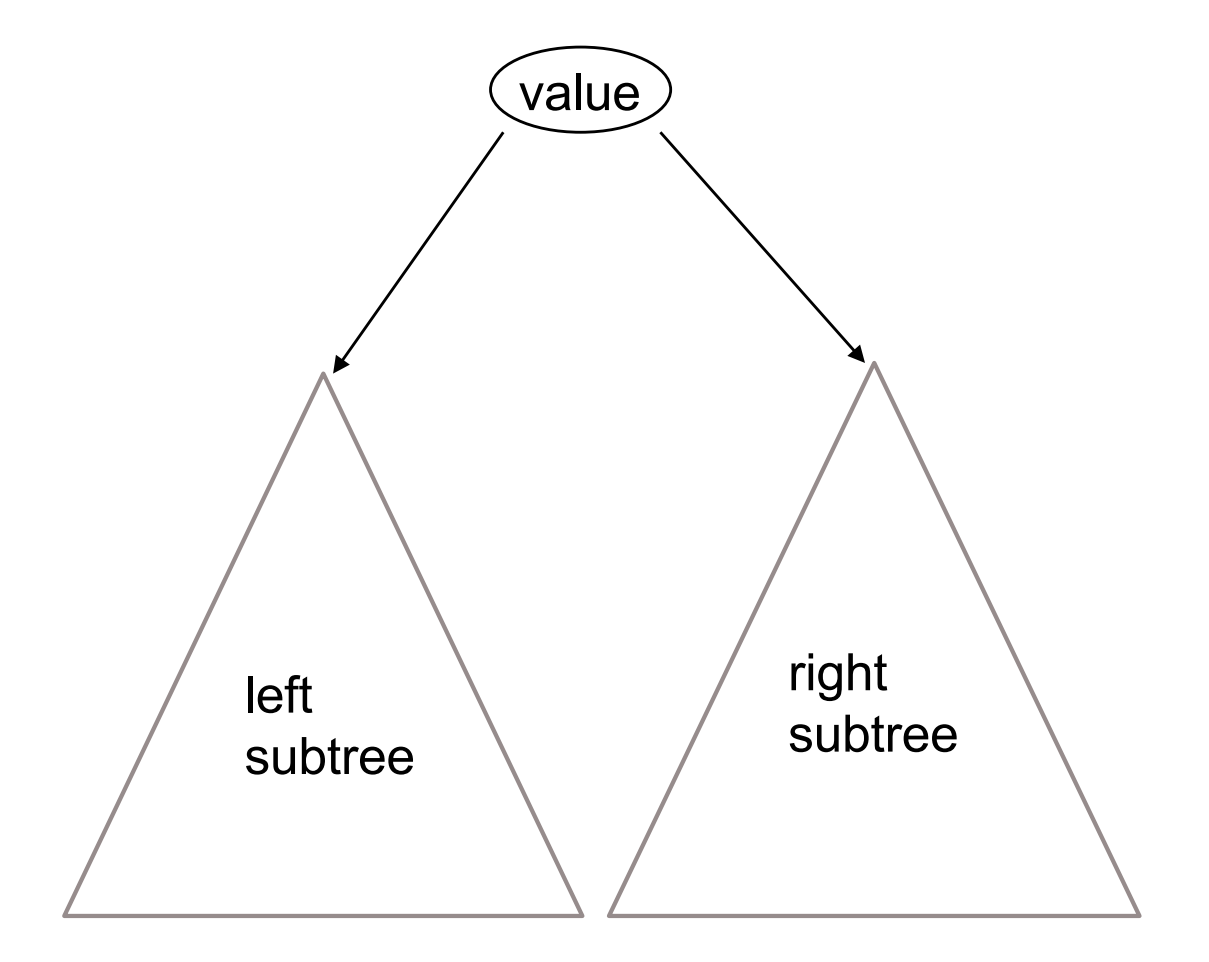

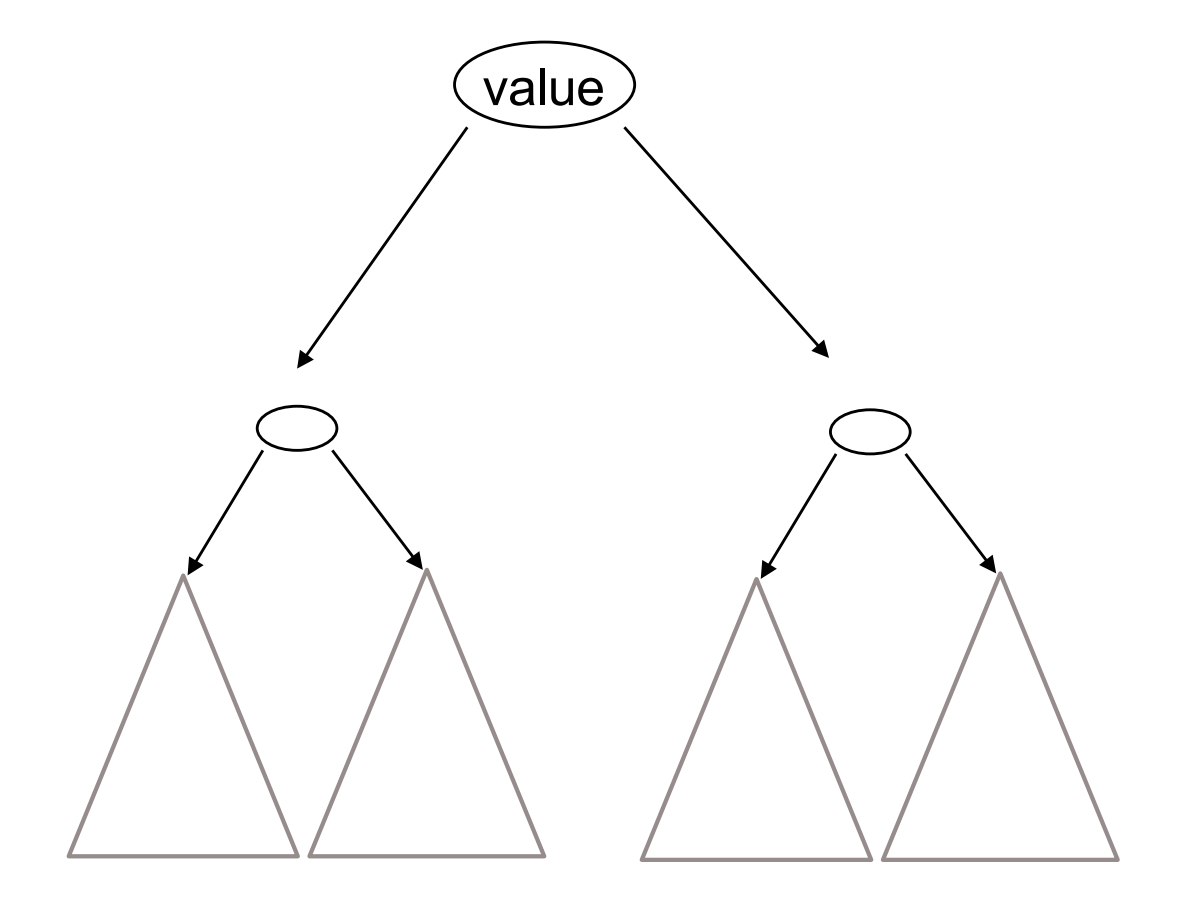

## A Recipe for Recursive Functions

Base case:

If the input is "easy," just solve the problem directly.

Recursive case:

Get a smaller part of the input (or several parts).

Call the function on the smaller value(s).

Use the recursive result to build a solution for the full input.

## Recursive Functions on Binary Trees

Base case: empty tree (null) or, possibly, a leaf

Recursive case:

Call the function on each subtree.

Use the recursive result to build a solution for the full input.

# Searching in a Binary Tree

**27**

 $/**$  Return true iff x is the datum in a node of tree  $t*/$ public static boolean treeSearch(T x, TreeNode<T> t) { if  $(t == null)$  return false; if (x.equals(t.datum)) return true; return treeSearch(x, t.left) || treeSearch(x, t.right); }

- Analog of linear search in lists: given tree and an object, find out if object is stored in tree
- Easy to write recursively, harder to write iteratively

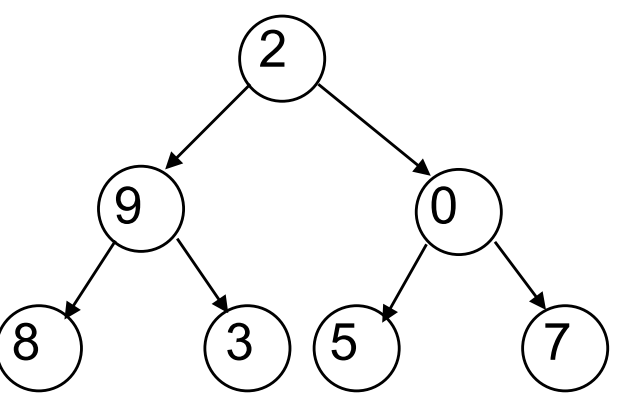

# Searching in a Binary Tree

**28**

 $/**$  Return true iff x is the datum in a node of tree  $t*/$ public static boolean treeSearch(T x, TreeNode<T> t) { if  $(t == null)$  return false; if (x.equals(t.datum)) return true; return treeSearch(x, t.left) || treeSearch(x, t.right); }

### VERY IMPORTANT!

We sometimes talk of t as the root of the tree.

But we also use t to denote the whole tree.

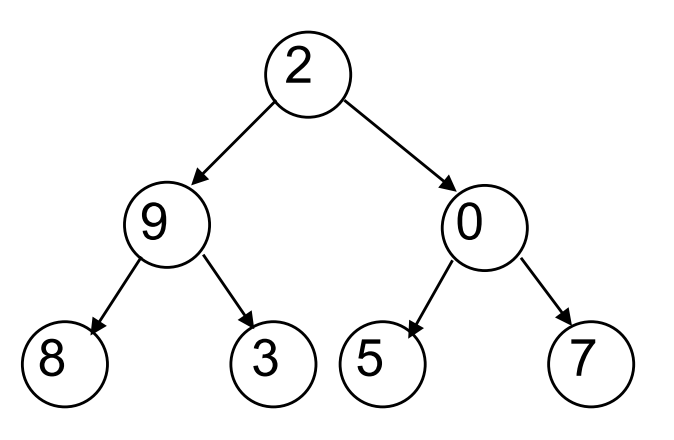

## Comparing Data Structures

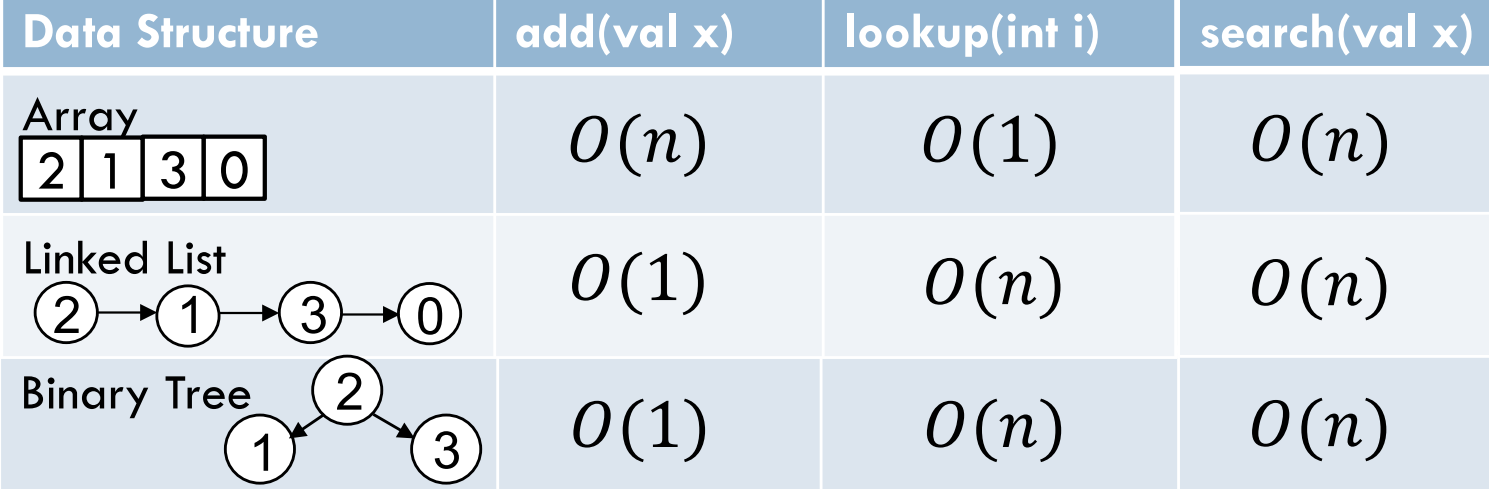

# Binary Search Tree (BST)

**30**

A *binary search tree* is a binary tree that is **ordered** and **has no duplicate values**. In other words, for *every* node:

- All nodes in the left subtree have values that are less than the value in that node, and
- All values in the right subtree are greater.

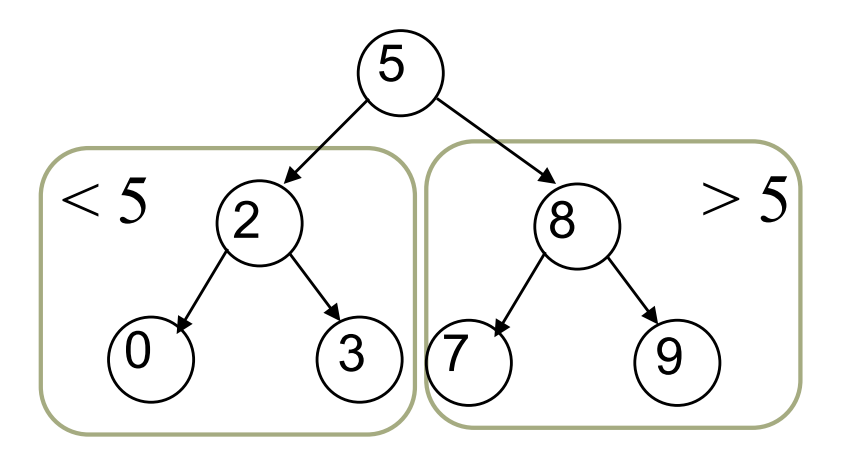

A BST is the key to making search way faster.

#### $\Box$  To insert a new item:

**E** Pretend to look for the item

■ Put the new node in the place where you fall off the tree

january

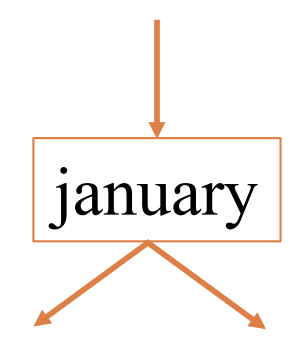

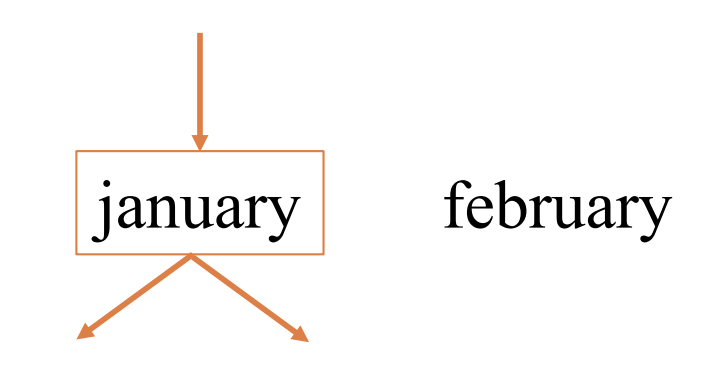

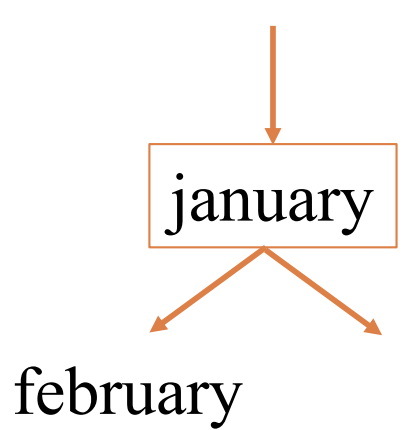

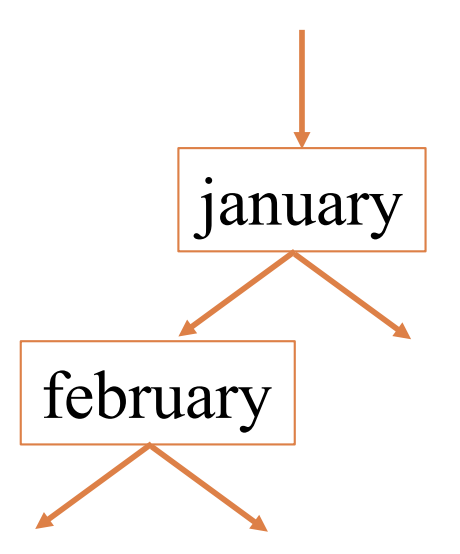

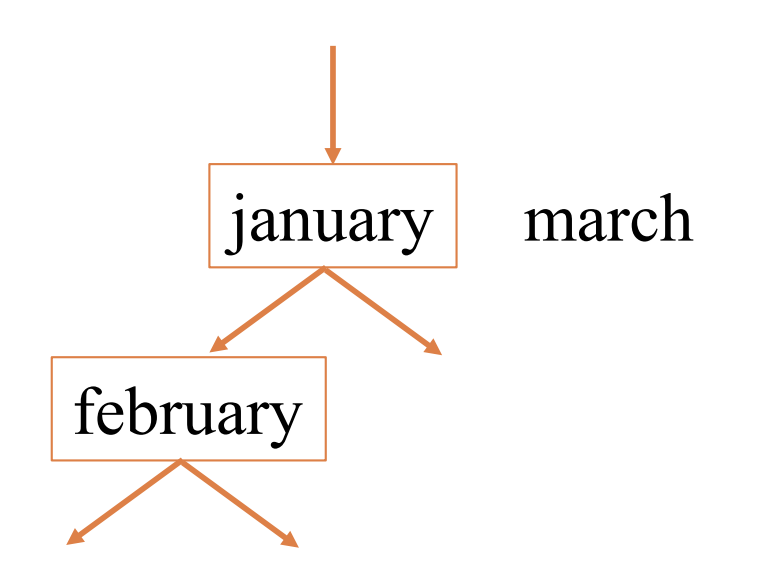

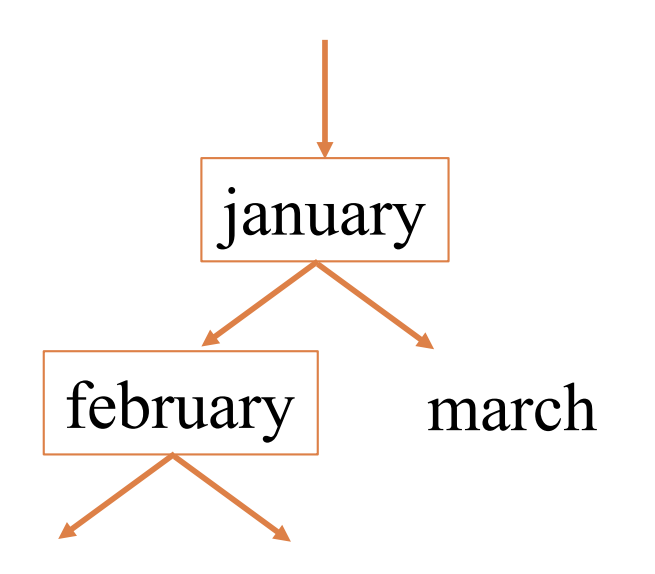

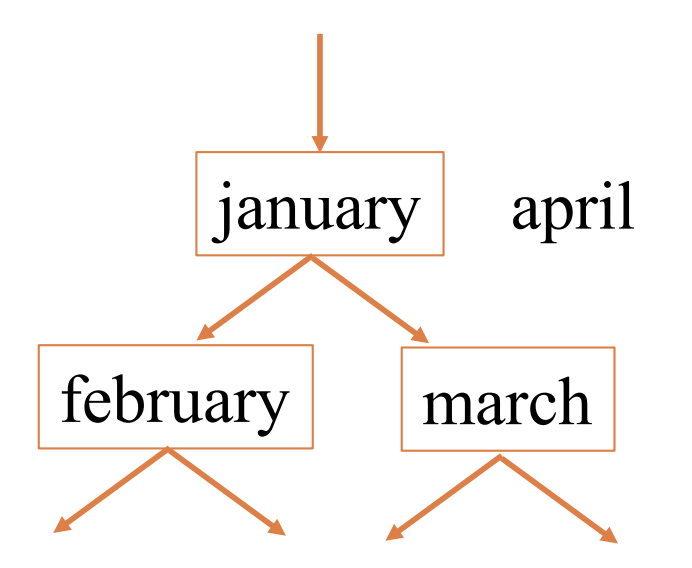

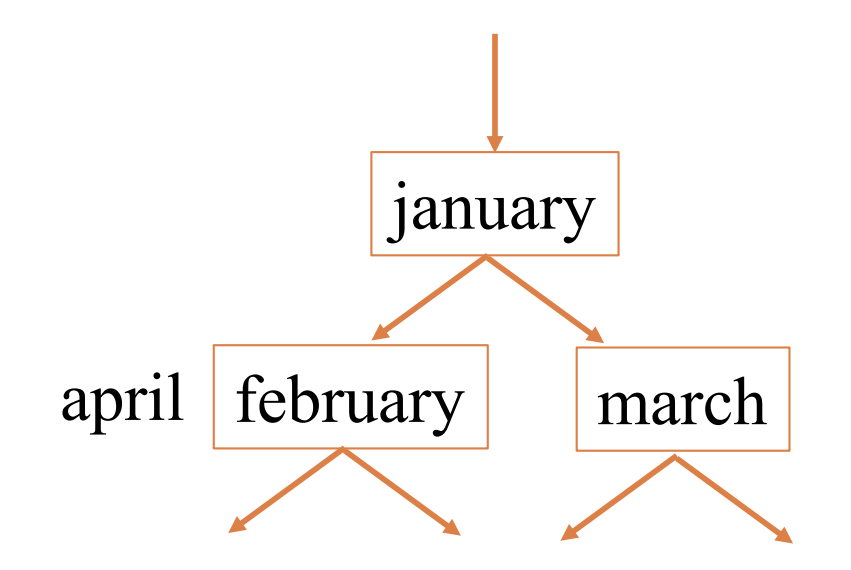

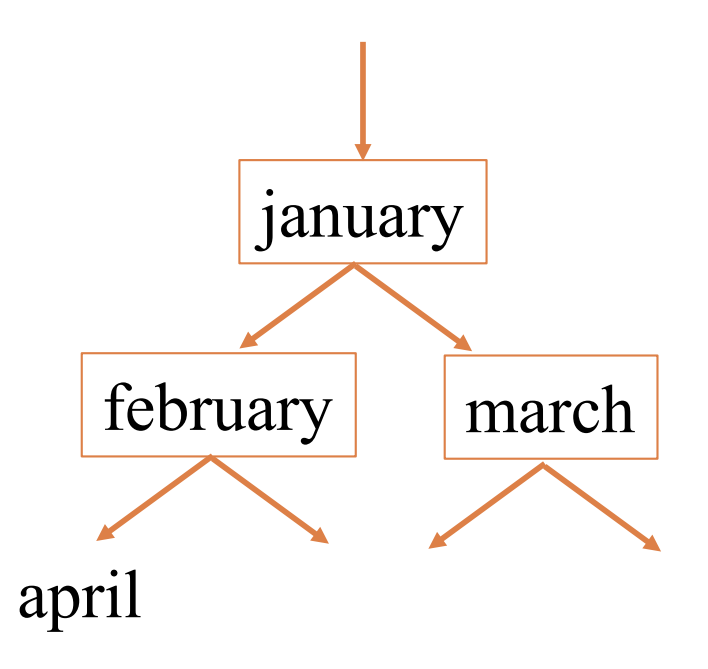

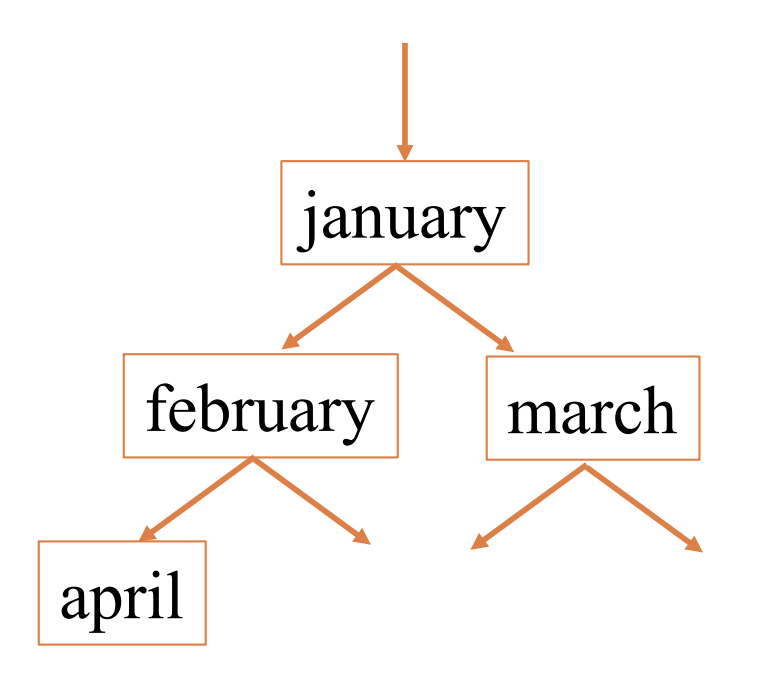

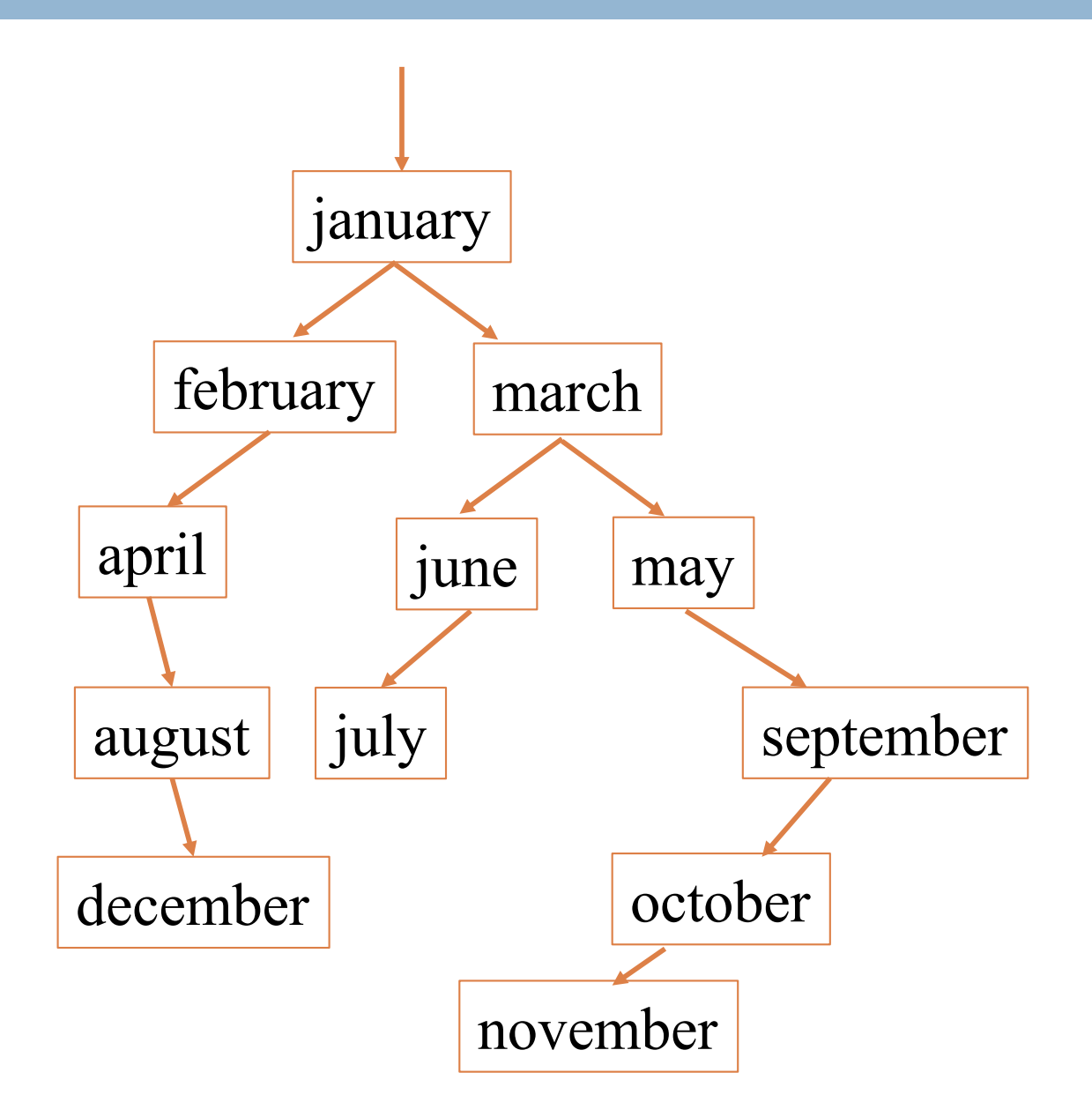

### Printing contents of BST

**44**

Because of ordering rules for a BST, it's easy to print the items in alphabetical order

- **Execursively print** left subtree
- **<u></u>**Print the node
- **Execursively print** right subtree

/\*\* Print BST t in alpha order \*/ private static void print(TreeNode<T> t) { if  $(t == null)$  return; print(t.left); System.out.print(t.value); print(t.right); }

### Tree traversals

- "Walking" over the whole tree is a tree traversal
	- $\blacksquare$  Done often enough that there are standard names

Previous example: in-order traversal

- **nProcess left subtree**
- **nProcess root**
- **nProcess right subtree**

Note: Can do other processing besides printing

Other standard kinds of traversals

- §preorder traversal
	- ◆ Process root
	- $\rightarrow$  Process left subtree
	- $\triangle$ Process right subtree
- §postorder traversal
	- $\rightarrow$  Process left subtree
	- $\triangle$  Process right subtree
	- ◆ Process root
- **Elevel-order traversal** 
	- $\blacklozenge$  Not recursive: uses a queue (we'll cover this later)

# Binary Search Tree (BST)

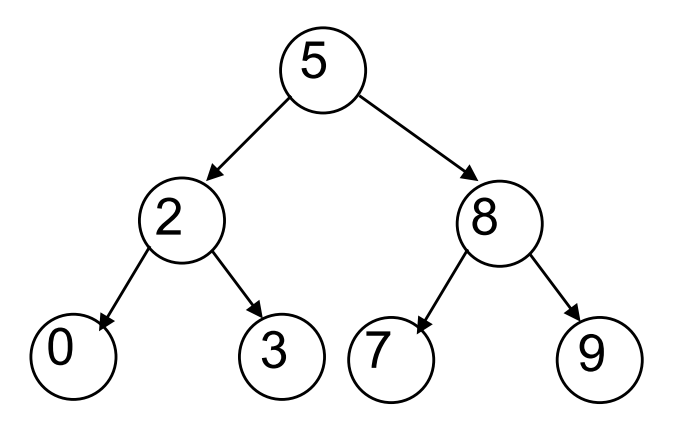

Compare binary tree to binary search tree:

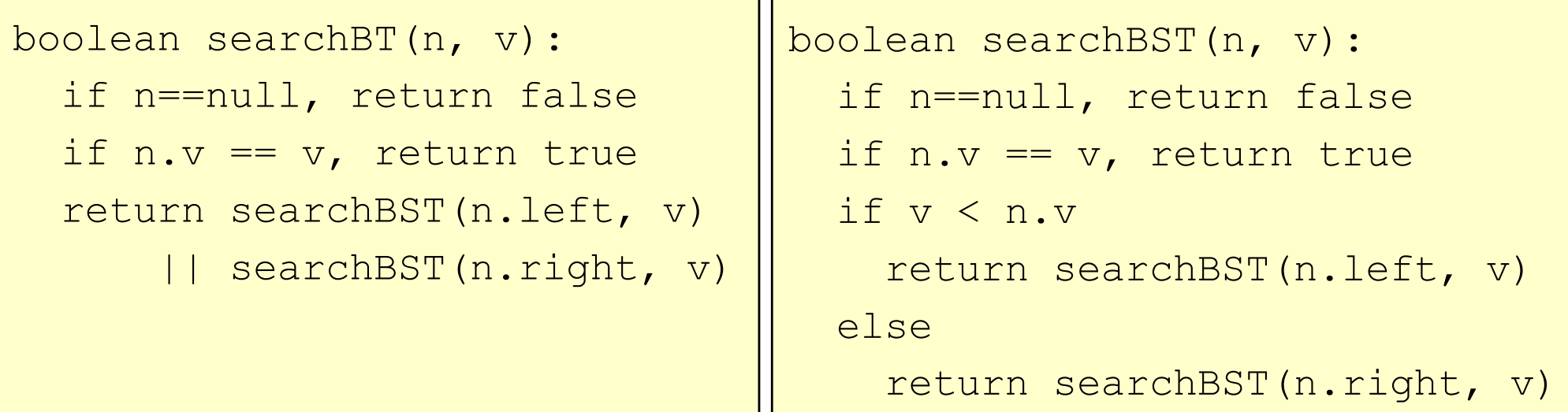

2 recursive calls 1 recursive call

## Comparing Data Structures

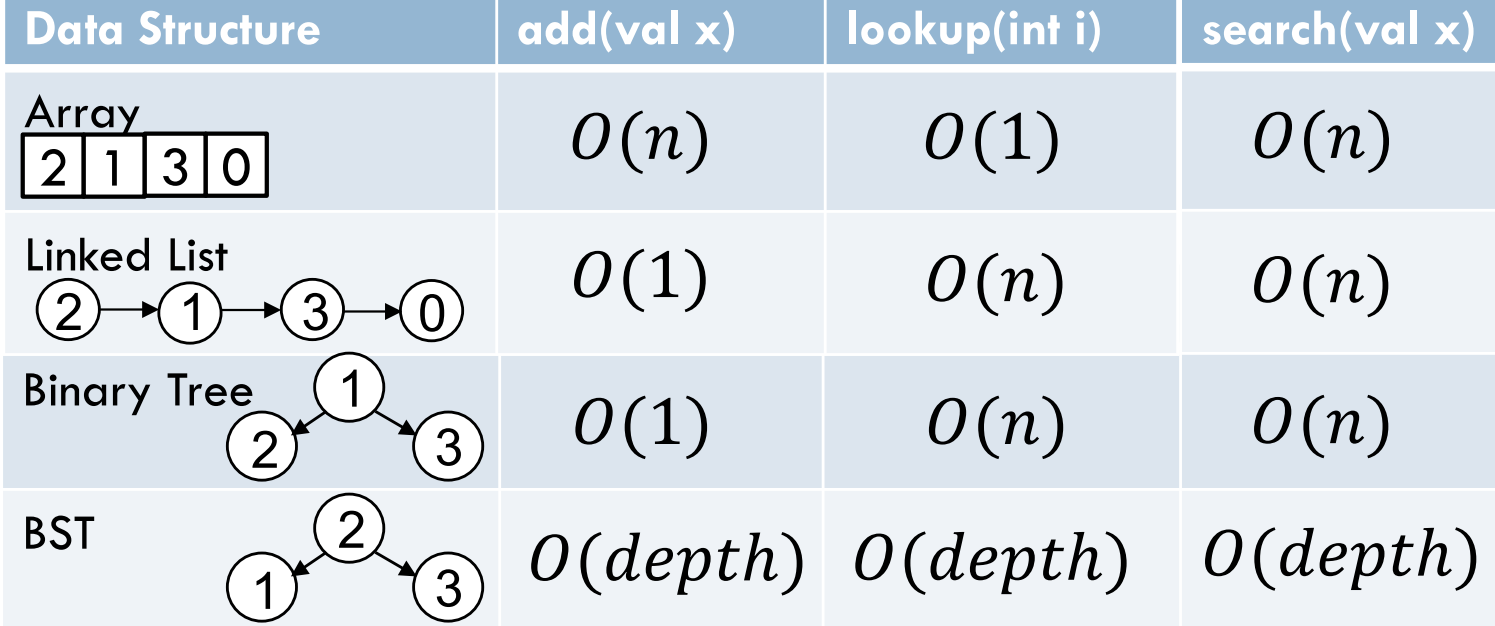

april

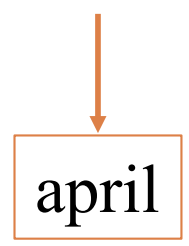

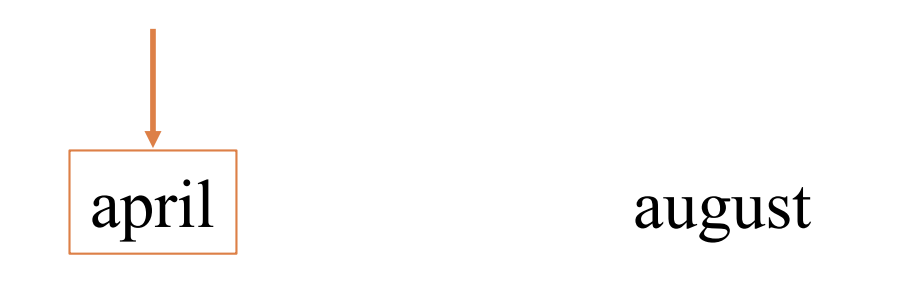

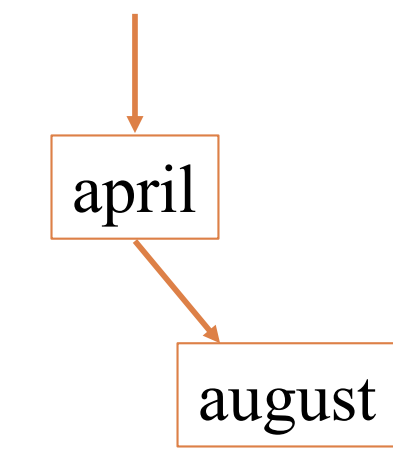

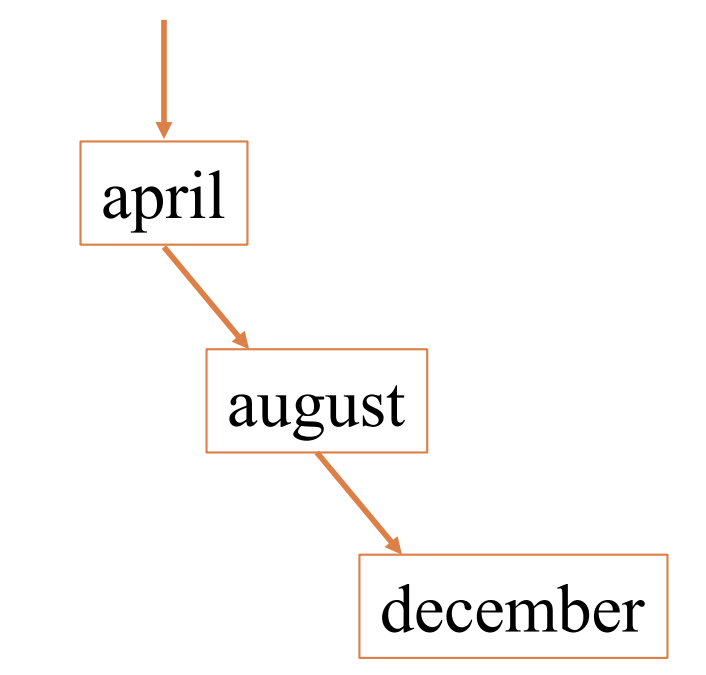

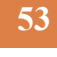

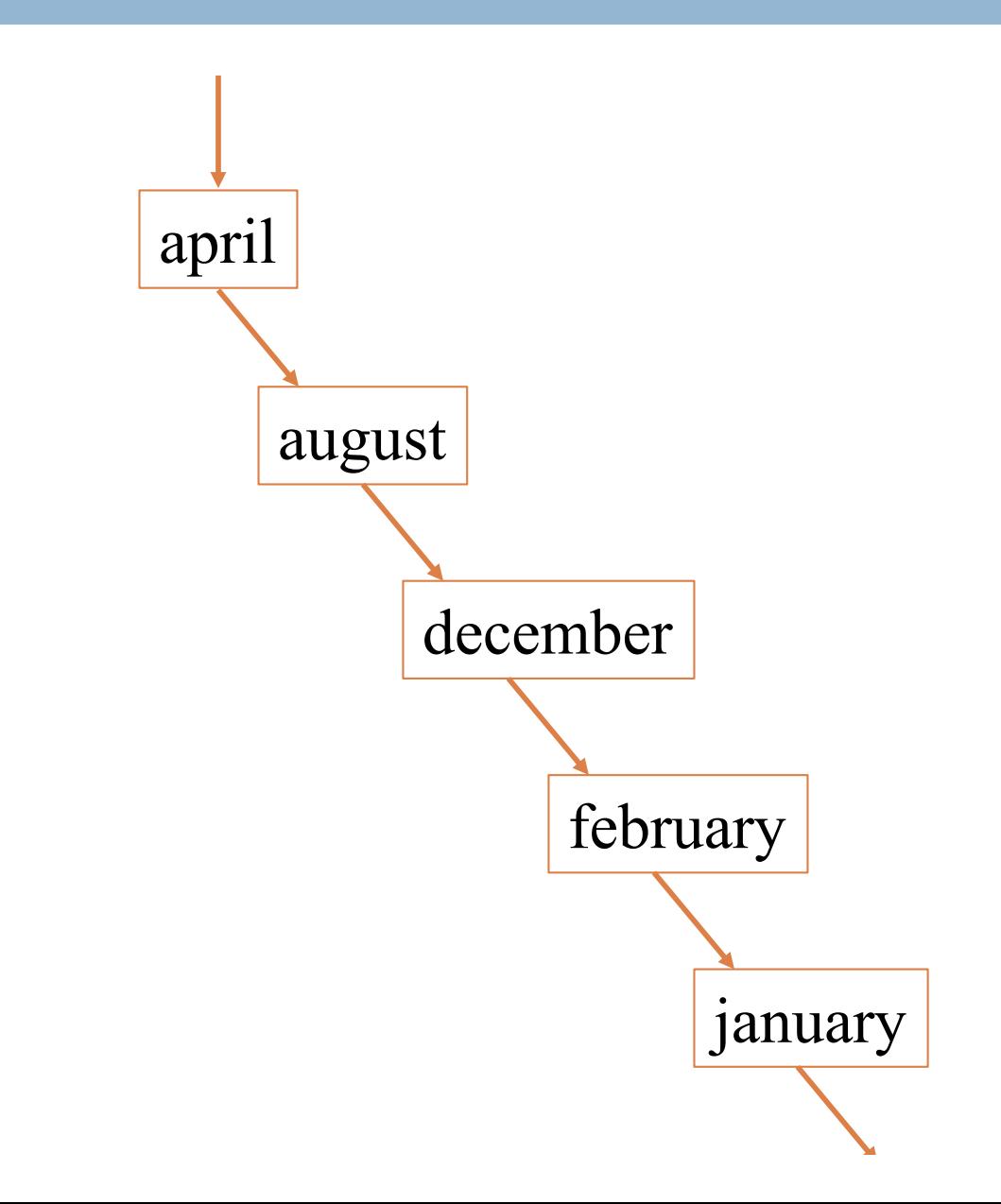

## Insertion Order Matters

- □ A balanced binary tree is one where the two subtrees of any node are about the same size.
- $\square$  Searching a binary search tree takes  $O(h)$  time, where h is the height of the tree.
- $\Box$  In a balanced binary search tree, this is O(log n).
- $\Box$  But if you insert data in sorted order, the tree becomes imbalanced, so searching is O(n).

### Things to think about

What if we want to delete data from a BST?

A BST works great as long as it's balanced.

There are kinds of trees that can automatically keep themselves balanced as you insert things!

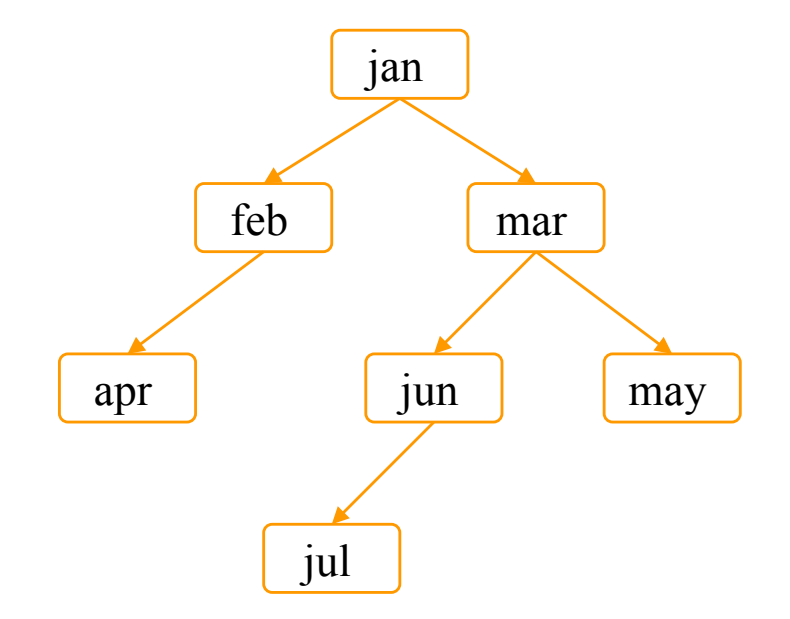

### Useful facts about binary trees

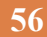

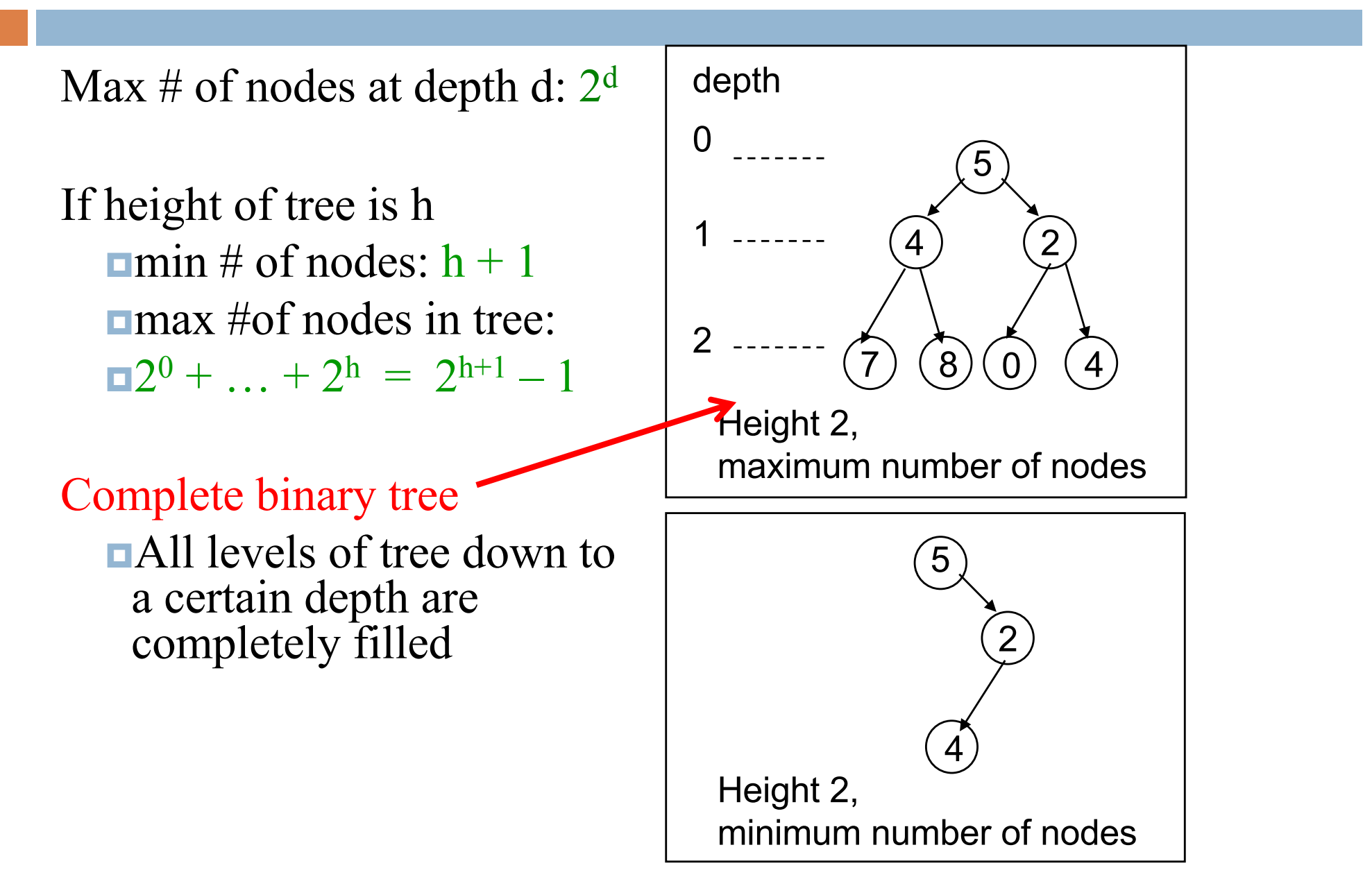